## **Tunelab Pro 5.0 Serial Number ((NEW))**

2. make spectratunelab() imagefile (video) with 2 spectra and 8 transitions - here we use stlab.make\_video\_file(..), which in turn uses stlab.get\_header\_values() to make the header values for the video. it then uses stlab. generate the spectra values for each note of the music. finally it uses stlab.get\_transitions() to make the transitions for each note of the music. 3. now we specify what to put in the header file - in the header file, we image, restapi.image\_height, which is the height of the image, restapi.transient\_spaces, which is the number of spaces which can be inserted between two notes (relative to the width of the image), restapi.transitions, whic and restapi.prog\_spacing, which is the number of pixels to advance between views of the image. in this example, we have a video which is 2200 pixels wide, and spectra are drawn about 50 pixels wide. so we have restapi.imag 1120 (112 pixels for the height of the image), restapi.transient\_spaces = 40 (40 spaces between notes), and restapi.transitions = 8.

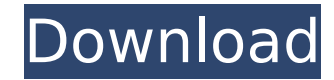

## **Tunelab Pro 5.0 Serial Number**

Jason, thank You for Your excellent explanation that makes everything a lot more clear for me!That means that each string has a personal amount of stretch Up to now I thought that it could be like this: partial 1 +0.5, par wrong, am I rightFrom where did You get markus 02I cannot find it in the Android version. What do You think of Entropy tuner==Each partial is expanded by inharmonicity in a pretty regular pattern that can be summarized by inharmonicity constant, and this constant changes from note to note in a relatively predictable way as long as the original measurements are carefully made. The markus-02 graphic is not available to you in TuneLab; I creat set all partials to 1, get the image of the curve; set all partials to 2, get the image of that curve; etc through partial 8. Then I superimpose all the curves and make them transparent so they can all be seen at once. On (If there were zero inharmonicity, all the dots would lie on the zero line.)I've never seen Entropy Tuner. Cheers stlab by provides full native support for STLAB by encapsulating its REST API in a SpectraTuneLab() device c functions. STLAB connects via ethernet to a small computer called the Light Hub (a BeagleBone running Linux), which in turn connects via USB to the controlling computer. When all hardware is correctly assembled and the app connection to the device is easy (note that a Password is required for access to the Light Hub): 5ec8ef588b

> [http://www.nilunanimiel.com/wp-content/uploads/2022/11/Jaane\\_Bhi\\_Do\\_Yaaro\\_Hindi\\_Full\\_UPDATED\\_Movie\\_Hd\\_1080p.pdf](http://www.nilunanimiel.com/wp-content/uploads/2022/11/Jaane_Bhi_Do_Yaaro_Hindi_Full_UPDATED_Movie_Hd_1080p.pdf) [https://www.the-fox.it/2022/11/20/adobe-media-encoder-cc-2019-13-0-0-x64-crack-download-\\_\\_hot\\_\\_/](https://www.the-fox.it/2022/11/20/adobe-media-encoder-cc-2019-13-0-0-x64-crack-download-__hot__/) <http://efekt-metal.pl/?p=1> [http://arabrothers.com/wp-content/uploads/2022/11/Ultramailer\\_3\\_5\\_Full\\_Crack\\_EXCLUSIVE\\_Software.pdf](http://arabrothers.com/wp-content/uploads/2022/11/Ultramailer_3_5_Full_Crack_EXCLUSIVE_Software.pdf) [https://520bhl.com/wp-content/uploads/2022/11/Embrilliance\\_Serial\\_Number\\_TOP\\_Crack\\_Adobe.pdf](https://520bhl.com/wp-content/uploads/2022/11/Embrilliance_Serial_Number_TOP_Crack_Adobe.pdf) <https://buycoffeemugs.com/adobe-acrobat-7-professional-keygen-install-by-paradox/> <http://financetalk.ltd/?p=39497> <https://www.sitedirectory.biz/fifa14savegameeditor-2021> <https://openaidmap.com/james-cameron-avatar-crack-exclusive-keygen/> <http://www.viki-vienna.com/kierszenbaum-histology-and-cell-biology-download-pdf-work/> <https://cleverfashionmedia.com/advert/watersteampro-65058-verified-keygen/> <http://newcity.in/?p=18294> <https://buzau.org/wp-content/uploads/saenaza.pdf> [http://www.icttc.in/wp-content/uploads/2022/11/HD\\_Online\\_Player\\_download\\_The\\_Man\\_full\\_movie\\_in\\_hindi.pdf](http://www.icttc.in/wp-content/uploads/2022/11/HD_Online_Player_download_The_Man_full_movie_in_hindi.pdf) <https://www.riobrasilword.com/2022/11/20/vehicle-tracking-2015-scaricare-crack-64-bits-it-link/> <https://imarsorgula.com/wp-content/uploads/2022/11/unitneve.pdf> <http://rsglobalconsultant.com/x-force-keygen-artcam-2018-new/> <https://speedhappens.com/wp-content/uploads/2022/11/fredhear.pdf> <https://1w74.com/yoga-vasistha-tamil-book-pdf/> <https://postlistinn.is/control-system-by-smarajit-ghosh-pdf-download-extra-quality>